## 店舗・施設基本情報入力

1.店舗名

お店の名前を入力してください。

1. 店舗名\*

記述式テキスト (短文回答)

2. 店舗名かな

お店の名前をすべてひらがなで入力してくだい。 名前の中に英数字がある場合はそれらもひらがなで入力するようにしてください。

2. 店舗名かな\*

記述式テキスト (短文回答)

#### 3.住所

お店のある住所を入力してください。

3. 住所\*

記述式テキスト (長文回答)

#### 4.営業時間

お店の営業している時間を入力してください。 記入例:月~金12:00~13:00、土日祝12:00~15:00 ランチタイムやディナータイム等、営業時間が複数ある場合は、カンマで区切って入力してください。

### 4. 営業時間\*

記入例:月~金12:00~13:00、土日祝12:00~15:00

記述式テキスト (長文回答)

5.定休日

お店の定休日を入力してください。

### 5. 定休日\*

記述式テキスト (短文回答)

6.ジャンル

お店の主となるジャンルを選択してください。

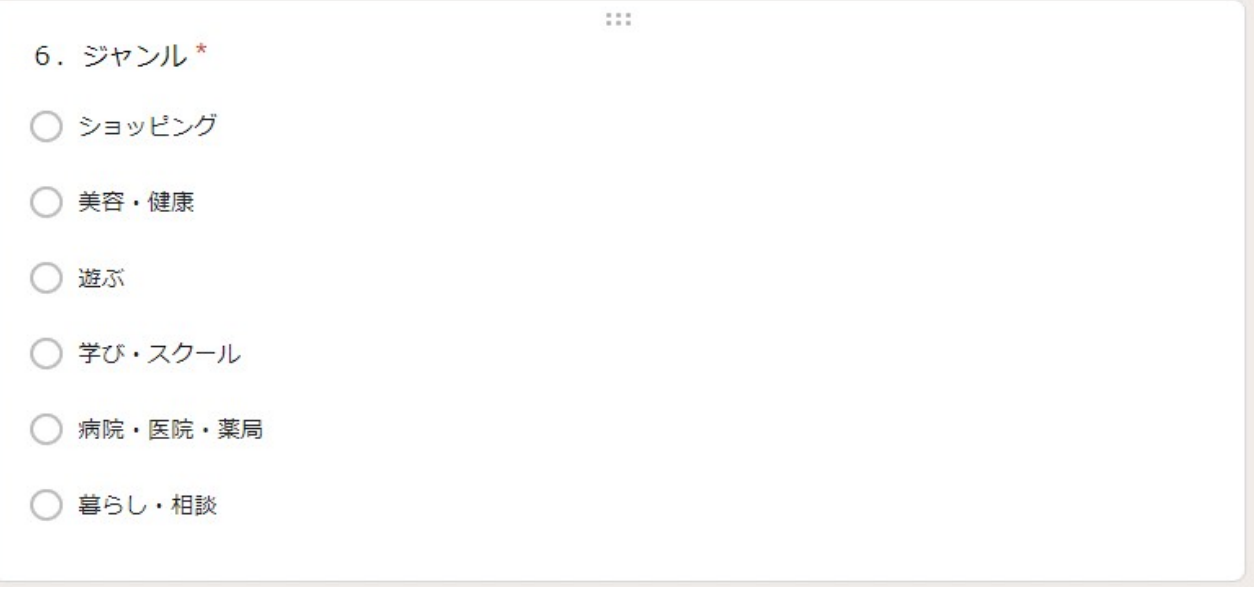

### 7.電話番号

お店の電話番号を入力してください。

7. 電話番号\*

記述式テキスト (短文回答)

8.店舗外観1~3

お店の外観や店内の様子がわかる画像をアップしてください。 複数種類がない場合は、同じ画像でも構いません。

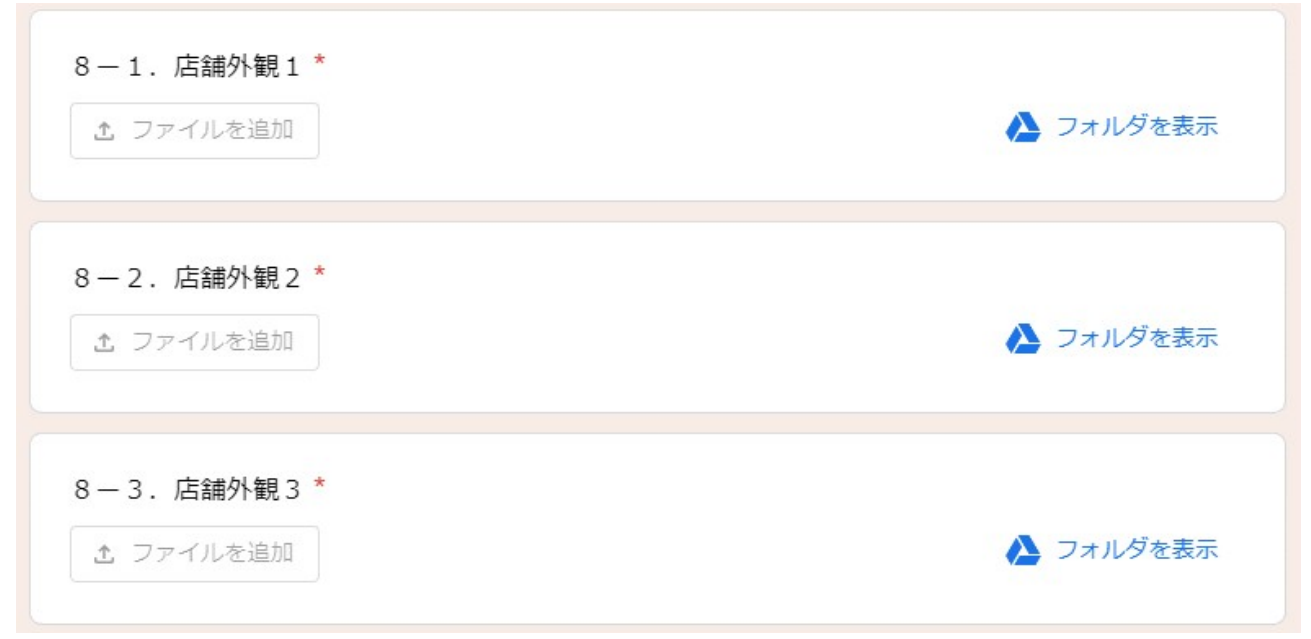

## ショッピング

店舗・施設基本情報入力の「6.ジャンル」で"ショッピング"を選択した場合に入力が必要となります。

カテゴリー

主となるカテゴリーを選択してください。

カテゴリー\*

- ファッション・アクセサリー
- 食品・お酒
- インテリア・雑貨・家具
- 買取・リサイクルショップ
- ◯ 花・ガーデニング
- 家電·パソコン·携帯電話
- メガネ・コンタクト
- 本 · 文房具
- アウトドア・スポーツ用品
- 音楽・楽器店
- ゲーム・おもちゃ

# 美容・健康

店舗・施設基本情報入力の「6.ジャンル」で"美容・健康"を選択した場合に入力が必要となります。

カテゴリー

主となるカテゴリーを選択してください。

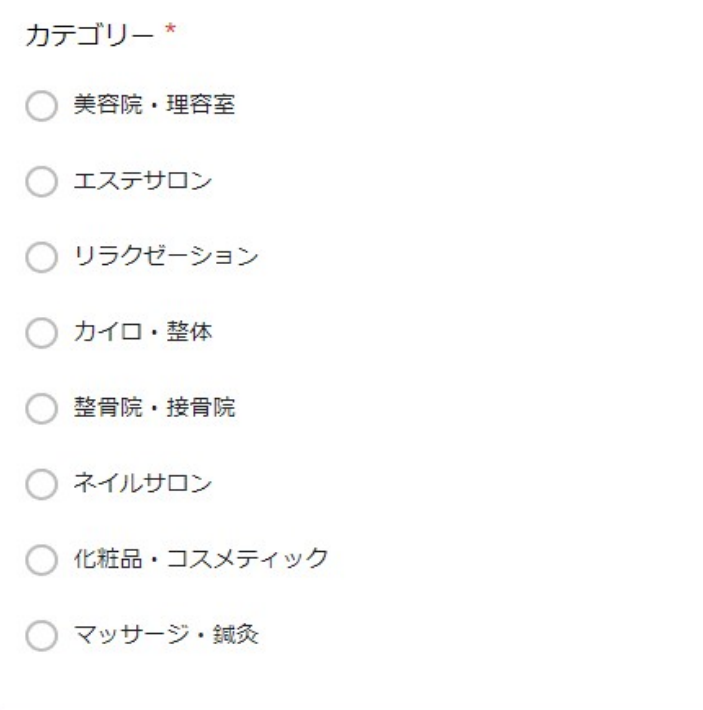

# 遊ぶ

店舗・施設基本情報入力の「6.ジャンル」で"遊ぶ"を選択した場合に入力が必要となります。

カテゴリー

主となるカテゴリーを選択してください。

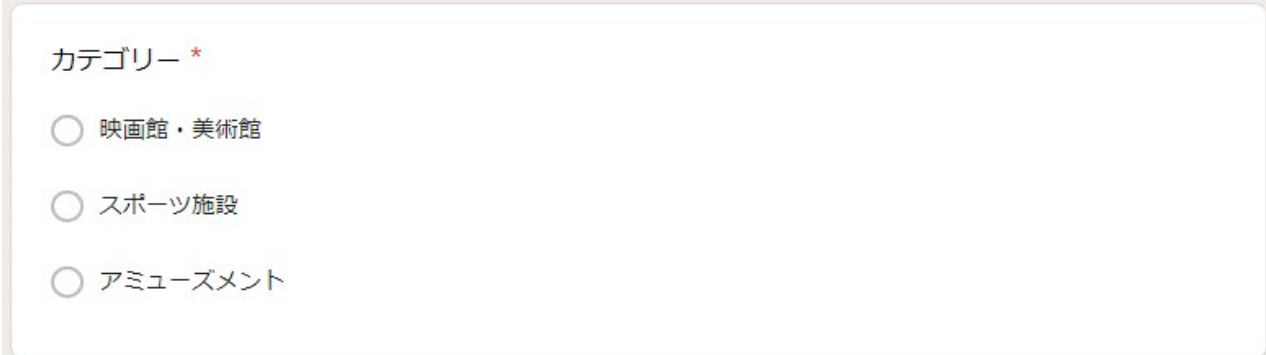

## 学び・スクール

店舗・施設基本情報入力の「6.ジャンル」で"学び・スクール"を選択した場合に入力が必要となります。

カテゴリー

主となるカテゴリーを選択してください。

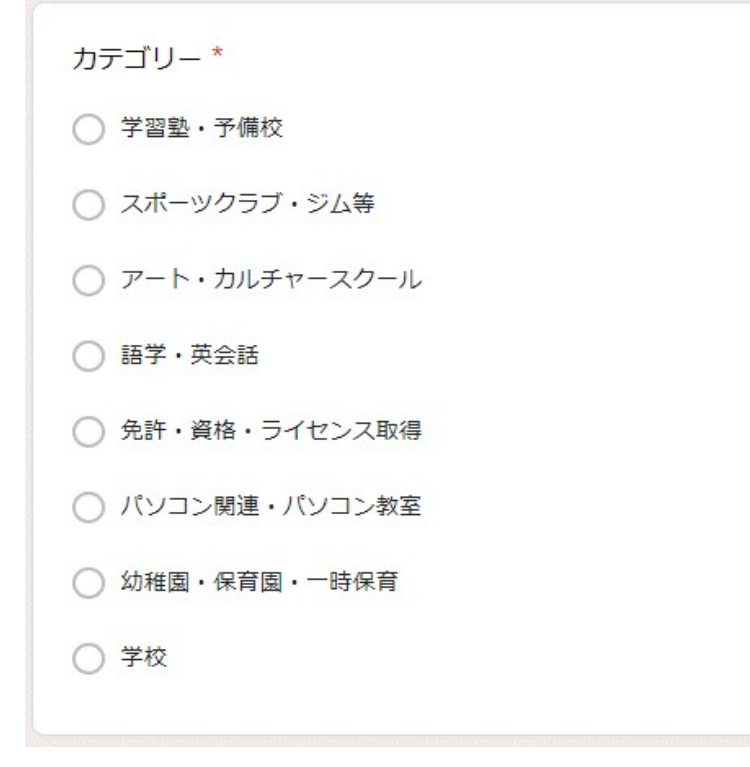

# 病院・医院・薬局

店舗・施設基本情報入力の「6.ジャンル」で"病院・医院・薬局"を選択した場合に入力が必要となります。

カテゴリー

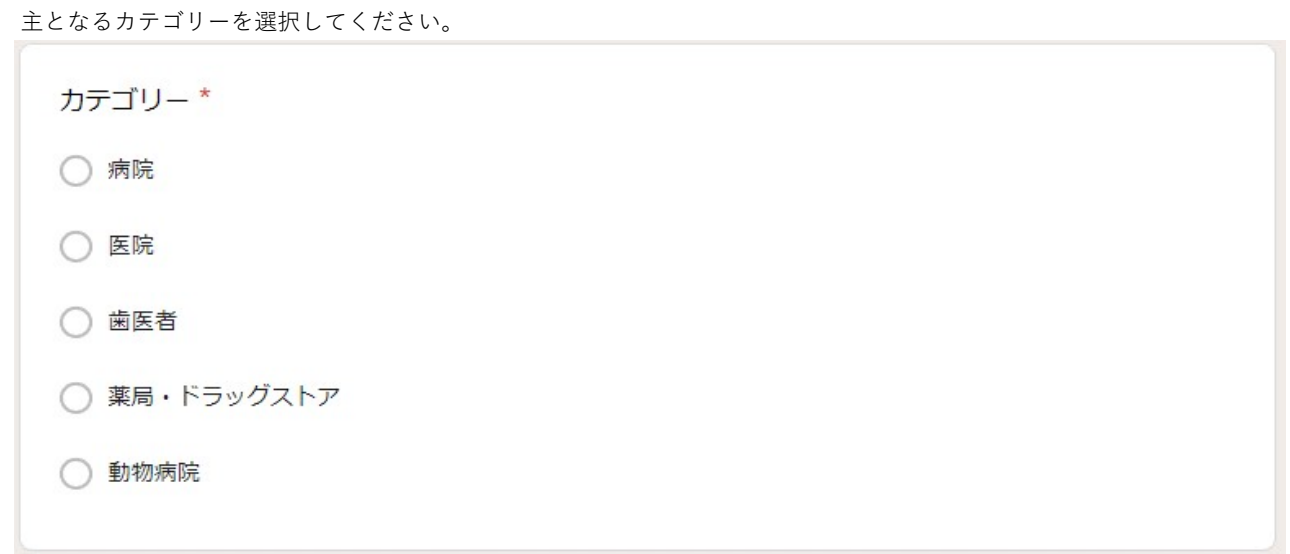

# 暮らし・相談

店舗・施設基本情報入力の「6.ジャンル」で"暮らし・相談"を選択した場合に入力が必要となります。

カテゴリー

主となるカテゴリーを選択してください。カテゴリー\* ○ 修理・リフォーム ○ 選択・掃除 ○ タクシー・運転代行 ○ペット

# SNS情報入力

1.Facebook

Facebookを利用しているかどうかを選択してください。 利用している場合はURLの入力もお願いします。

 $1 - 1$ . Facebook \*

○ あり

○ なし

 $1 - 2$ . Facebook URL 1-1. で「あり」とお答えした方は回答をお願いします。

記述式テキスト (短文回答)

2.ホームページ

お店のホームページがあるかどうかを選択してください。 ホームページがある場合はURLの入力もお願いします。

2-1. ホームページ\* ○ あり

○ なし

2-2. ホームページ URL 2-1. で「あり」とお答えした方は回答をお願いします。

記述式テキスト (短文回答)

3.インスタグラム インスタグラムを利用しているかどうかを選択してください。 利用している場合はアカウントURL、またはアカウント名の入力もお願いします。

3-1. インスタグラム\*

○ あり

○ なし

3-2. インスタグラム URL

3-1. で「あり」とお答えした方は回答をお願いします。

記述式テキスト (短文回答)

#### 4.Twitter

Twitterを利用しているかどうかを選択してください。 利用している場合はアカウントURLの入力もお願いします。

 $4-1$ . Twitter \*

○ あり

○なし

 $4-2$ . Twitter URL

4-1. で「あり」とお答えした方は回答をお願いします。

記述式テキスト (短文回答)

## 連絡先

アプリへのデータ登録完了後、データ登録完了のお知らせをお伝えするので連絡の取れる情報を入力してください。

担当者名

担当者名の使命を入力してください。

### 担当者名\*

説明

記述式テキスト (短文回答)

連絡先

電話番号かメールアドレスを入力してください。

#### 連絡先\*

電話番号かメールアドレスどちらかの記入をお願いします。

記述式テキスト (長文回答)